## <span id="page-0-2"></span>第三十四章 服务端配置

[1.描述](#page-0-0) [2.目录](#page-0-1)

<span id="page-0-0"></span>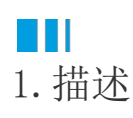

您可以在活字格服务端进行用户管理、网站的浏览、停止、删除、备份与还原,也可以进行其他配置。 本节介绍服务端的其他配置。

<span id="page-0-1"></span>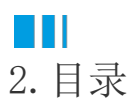

[回到顶部](#page-0-2)